## SAP ABAP table /SAPSLL/V\_BP\_VBS {Generated Table for View}

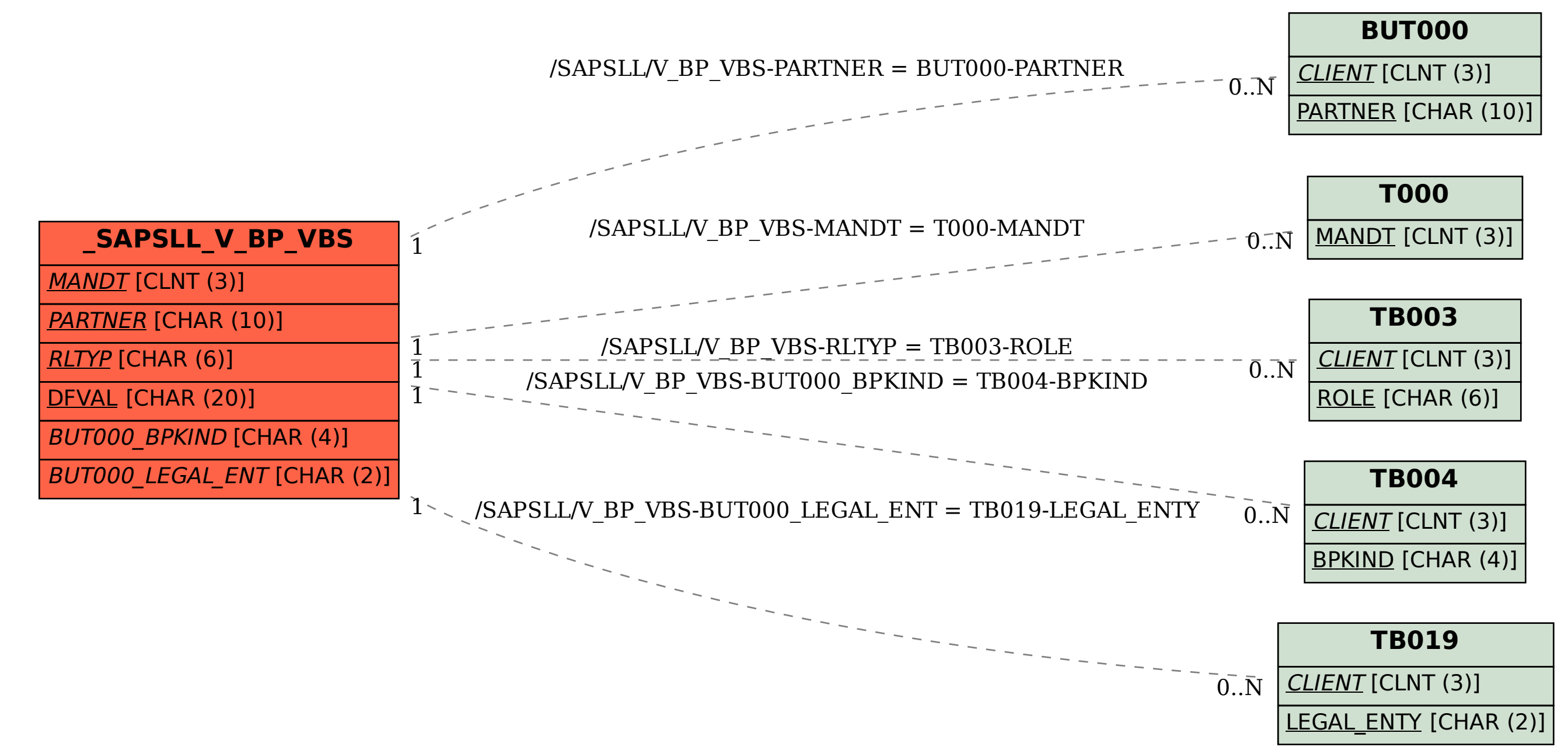